Introducción a la Física Experimental. Experimento guiado. Abril 2009. M. López Quelle

## Circuito RC en corriente alterna. Comportamiento de un filtro RC.

1.- Breve introducción teóricaTeoría previa

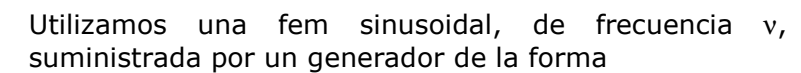

 $V = V_0$  sen (ωt +δ). (1)

V<sub>0</sub> es la amplitud de voltage,  $ω = 2πv$  (2), t es el tiempo y δ es la fase inicial. Consideremos  $δ=0$ .

Conectamos la fem a una resistencia (figura 1):

La caída de tensión en la resistencia es  $V_R$ = IR (3)

La ley de las mallas de Kirchhoff da  $V = V_R$ , entonces, I =  $V_0$  sen ( $\omega t$ )/R = I<sub>0</sub> sen ( $\omega t$ ) (4), siendo  $I_0 = V_0/R$  (5) la intensidad máxima.

La intensidad está en fase con la tensión aplicada (que quiere decir que ambas magnitudes tienen la misma fase ωt).

Conectamos la fem a un condensador (figura 2):

La caída de voltaje en el condensador es  $V_c = Q/C$  (6)

La ley de las mallas de Kirchhoff da  $V = V_C$ , entonces,

 $Q = V_0$  sen (ωt)  $C = Q_0$  sen (ωt) (7), siendo  $Q_0 = V_0 C$  (8) y la intensidad es

I = dQ/dt=  $\omega$  Q<sub>0</sub> cos ( $\omega t$ ) = I<sub>0</sub> cos ( $\omega t$ ) = I<sub>0</sub> sen ( $\omega t + \pi/2$ ). (9)

I<sub>0</sub> = ω Q<sub>0</sub> = ω V<sub>0</sub> C = V<sub>0</sub>/χ<sub>c</sub>. (10)

 $\chi_c$  = 1/ ωC (11) es la reactancia capacitiva.

La intensidad no está en fase con la tensión aplicada. La caída de tensión está retrasada 90º ( $\pi/2$  rad) respecto a la corriente (ver figura 3). Ahora conectamos el generador a una resistencia y a un condensador, todos en serie como se ve en la figura 4. La ley de las mallas de Kirchhoff da V =  $V_R$  +  $V_C$  (12), es decir,

 $V_0$  sen ( $\omega t$ )-Q/C –IR =0<sup>1</sup>. (13)

 $\overline{a}$ 

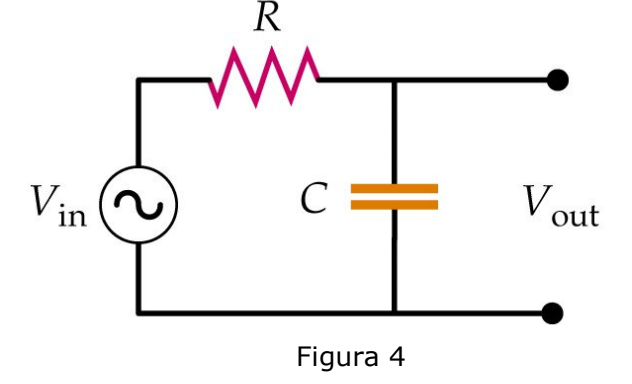

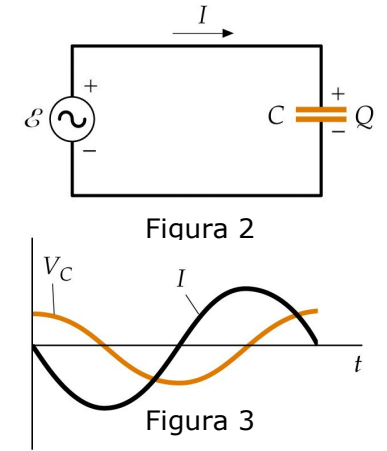

Figura 1

<sup>&</sup>lt;sup>1</sup> Esta ecuación es análoga a la ecuación correspondiente a la oscilación forzada de una masa colocada en el extremo de un muelle.

 La solución de esta ecuación diferencial, ignorando la solución transitoria que tiende a cero exponencialmente con el tiempo, tiene la forma

 $I = I_0$  sen (ωt - φ) (14)

en donde el ángulo de fase viene dado por

tg  $\phi = -\chi_c$  / R (15) e I<sub>0</sub> = V<sub>0</sub> /Z (16)

siendo Z la impedancia del circuito,

 $Z = (R^2 + \chi_c^2)^{1/2}$ . (17)

En la figura 4,

 $\overline{a}$ 

 $V_{\text{out}} = V_{\text{in}} / (1 + \omega^2 C^2 R^2)^{1/2}$  (18)

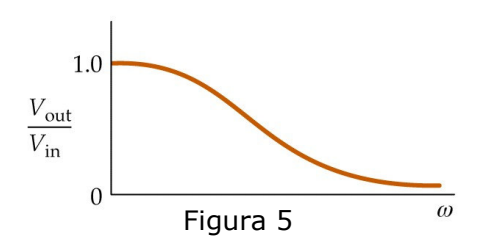

(compruébalo, ya que V<sub>out</sub> es justamente V<sub>C</sub> y V<sub>in</sub> es V).

Este circuito recibe el nombre de filtro pasabaja RC porque se transmiten con mayor amplitud las frecuencias bajas de entrada, como muestra la figura 5.

También puedes considerar la caída de potencial en la resistencia. En ese caso

 $V_R$ = V<sub>in</sub>/[1+1/(ω<sup>2</sup>C<sup>2</sup> R<sup>2</sup>)]<sup>1/2</sup> (19)

(compruébalo). ¿Qué nombre crees que debe recibir este circuito?

Pues bien, este comportamiento, de un circuito RC en corriente alterna, es el que vamos a analizar con ayuda de un osciloscopio.

2.- Generalidades sobre los filtros [1]

Los filtros encuentran aplicación en numerosos campos de la electrónica, destacando dos especialmente, el de las telecomunicaciones /TV, radio, módem, centrales telefónicas…) y el de la instrumentación electrónica (instrumentación en general, sistemas de adquisición de datos, procesamiento de señales…). El filtrado es una función básica dentro de la cadena de procesado de una señal analógica<sup>2</sup>.

 En la naturaleza, el conjunto de señales que percibimos son analógicas, así la luz, el sonido, la energía etc, son señales que tienen una variación continua. Incluso la descomposición de la luz en el arco iris vemos como se realiza de una forma suave y continúa. Una onda sinusoidal es una señal analógica de una sola frecuencia. Los voltajes de la voz y del video son señales analógicas que varían de

<sup>&</sup>lt;sup>2</sup> Una señal analógica es un tipo de señal generada por algún tipo de fenómeno electromagnético y se puede representar por una función matemática continua en la que su amplitud y periodo (representando un dato de información) varían en función del tiempo. Algunas magnitudes físicas comúnmente portadoras de una señal de este tipo son eléctricas como la intensidad, la tensión y la potencia, pero también pueden ser hidráulicas como la presión, térmicas como la temperatura, mecánicas, etc. La magnitud también puede ser cualquier objeto susceptible de ser medido, como los beneficios o pérdidas de un negocio.

acuerdo con el sonido o variaciones de la luz que corresponden a la información que se está transmitiendo.

En general, un filtro eléctrico puede definirse como un cuadripolo capaz de atenuar determinadas frecuencias del espectro de la señal y permitir el paso, sin atenuar, de las demás.

Un filtro se caracteriza por una función de transferencia. La función de transferencia es una función compleja y por tanto puede expresarse por su módulo o ganancia y por su argumento o fase. La ganancia suele expresarse por comodidad en decibelios 20 log IHI. Si este valor es negativo, representa una atenuación.

Existen diferentes tipos de filtros, aquí nos referiremos a los filtros pasivos, diseñados exclusivamente con elementos pasivos R, L ó C. Estudiaremos filtros de paso alto y paso bajo. Los primeros dejan pasar las frecuencias por encima de una determinada frecuencia de corte, atenuando las frecuencias por debajo de dicha frecuencia. En la frecuencia de corte, la ganancia cae 3 db con respecto a la ganancia máxima que se supone la unidad (0 dB)

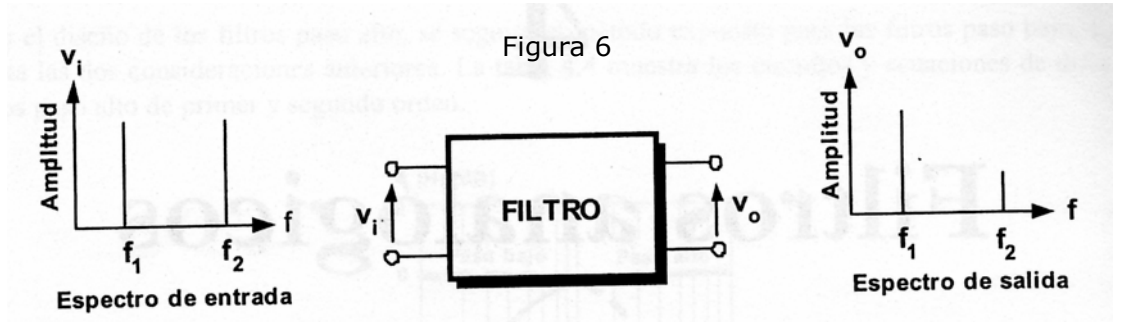

La figura 6 muestra una representación gráfica de la función que realiza un filtro.

En los casos en los que, a la entrada del filtro, se aplica una señal periódica sinusoidal, se habla de retardo de tiempo. Si a la entrada del filtro se aplica una señal sen( $\omega t$ ) y en la salida se tiene sen( $\omega t$  -  $\phi$ ),  $\phi$  es el desfase al que corresponde un retardo de φ/ω conocido como retardo de fase. Por ejemplo, una señal de 1 kHz que sufre un desfase de 36º al atravesar el filtro experimenta un retardo de fase (o de tiempo) de 0.1 ms (comprúebalo). La representación del retardo de fase en lugar de la fase suele ser más conveniente pues no cambia tan bruscamente.

## 3.- Filtros RC

El más sencillo, y uno de los más utilizados en instrumentación, es el filtro RC. La figura 4 muestra el esquema de un filtro de primer orden [su función de transferencia es H=  $1/(1+i\omega RC)$  ]. Su ganancia (el módulo de H) es

$$
V_{\text{out}} / V_{\text{in}} = 1 / (1 + \omega^2 C^2 R^2)^{1/2} = 1 / (1 + (v/v_c)^2)^{1/2}
$$
 (20)

donde  $v_c = 1/2\pi RC$  (21) y  $\phi(v) = -\arctg(v/v_c)$  (22)

 $v_c$  es la frecuencia de corte, aquella frecuencia para la que la amplitud de la señal entrante cae hasta un 70.7 % de su valor máximo. Y esto ocurre cuando  $\chi_c$  $= R$  (reactancia capacitiva  $=$  resistencia).

- Si  $\chi_c$  (reactancia capacitiva) fuera mucho mayor que R (digamos unas 100 veces) (ver figura 2) entonces.  $φ = arctan( $χ<sub>c</sub>$  /R) = arctan(100R /R) =$  $arctan(100) = 89.5^{\circ}$ 

- Si  $\chi_c$  (reactancia capacitiva) fuera mucho menor que R (digamos unas 100 veces) (ver figura 1) entonces.  $\phi = \arctan(Xc /R) = \arctan(Xc /100Xc) =$  $arctan(1/100) = 0.5^{\circ}$ 

- Si  $\chi_c$  y R tienen el mismo valor entonces,  $\phi = \arctan(Xc/R) = \arctan(1) = 45^\circ$ 

La tensión de salida del filtro,  $V_{\text{out}}$ , depende de la frecuencia ν y de la amplitud de la tensión de entrada, V<sub>in</sub>. La figura 7 muestra la relación entre la tensión de salida y la tensión de entrada (Vout / Vin ) para un rango de frecuencia. (el ejemplo corresponde a un filtro paso alto). Se puede ver que para bajas frecuencias, la relación V<sub>out</sub> / V<sub>in</sub> es prácticamente "0" indicando que la tensión de salida es muy baja. En cambio, para frecuencias altas la relación  $V_{\text{out}}/V_{\text{in}}$ , está muy cerca de "1", lo que indica que la tensión de salida  $V_{\text{out}}$  /es prácticamente igual a la tensión V<sub>in</sub>. Obsérvese que el eje de frecuencias está en escala logarítmica.

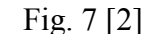

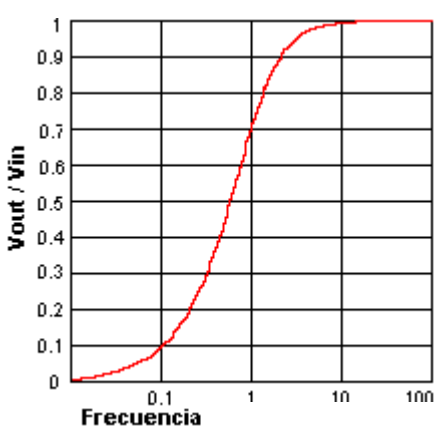

La banda de frecuencias por debajo de la frecuencia de corte  $v_c$  se llama Banda de paso, y la banda de frecuencias por encima de  $v_c$  se llama Banda de atenuación.

Si queremos aumentar el orden del filtro conectamos en cascada varias etapas

RC. Un circuito con solo un elemento reactivo es un "filtro de primer orden", si el circuito tiene dos elementos reactivos es un "filtro de segundo orden", etc. La diferencia que existe entre un filtro de primer orden y un filtro de orden mayor es la curva de respuesta de frecuencia. Como se ve en la figura 8, las frecuencias de corte (f1 y f2 para la curva A y f3 y f4 para la curva B) no necesariamente indican que las frecuencias tanto a la izquierda de f1 y f3 como a la derecha de f2 y f4 están completamente eliminadas. La curva en ambos casos desciende lentamente

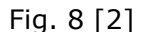

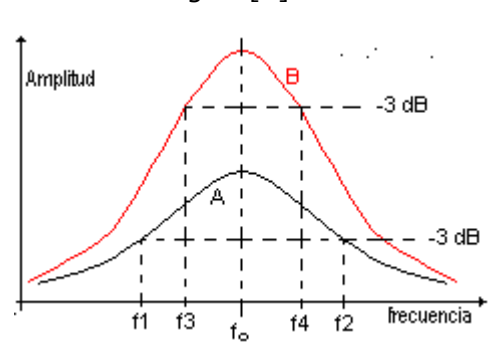

hasta su nivel más bajo. Lo ideal sería que la curva tuviera una forma más cuadrada de manera que las frecuencias indeseables fueran casi totalmente eliminadas. Para lograr esto, se incrementa el orden de los filtros.

El filtro RC es muy útil en muchos casos, pero hay otros en donde la señal a filtrar no es muy potente y la señal va perdiendo energía conforme avanza por las diferentes etapas del filtro. Para estos casos es mejor utilizar otros tipos de filtros.

Ejercicio [1] Se pretende leer una señal de 1 Hz que incluye una interferencia de 1 kHz de su misma amplitud A. Si se pretende atenuar 100 veces la interferencia garantizando que la señal buscada no esté atenuada en más de un 5%, ¿qué valor debe tener el producto RC (constante de tiempo) de un filtro RC de primer orden que satisfaga las condiciones expuestas? Sol.: 0.016 < RC< 0.052 segundos.

## 4.- Bibliografía

[1] M. A. Pérez García et al., Instrumentación electrónica. Thomson ed., 2<sup>a</sup> ed, Madrid 2008.

[2] http://www.unicrom.com

[3] P. A. Tipler, Física. Ed. reverté, 4<sup>a</sup> ed. s.a., Barcelona, 1999.